# **Astra Linux:**

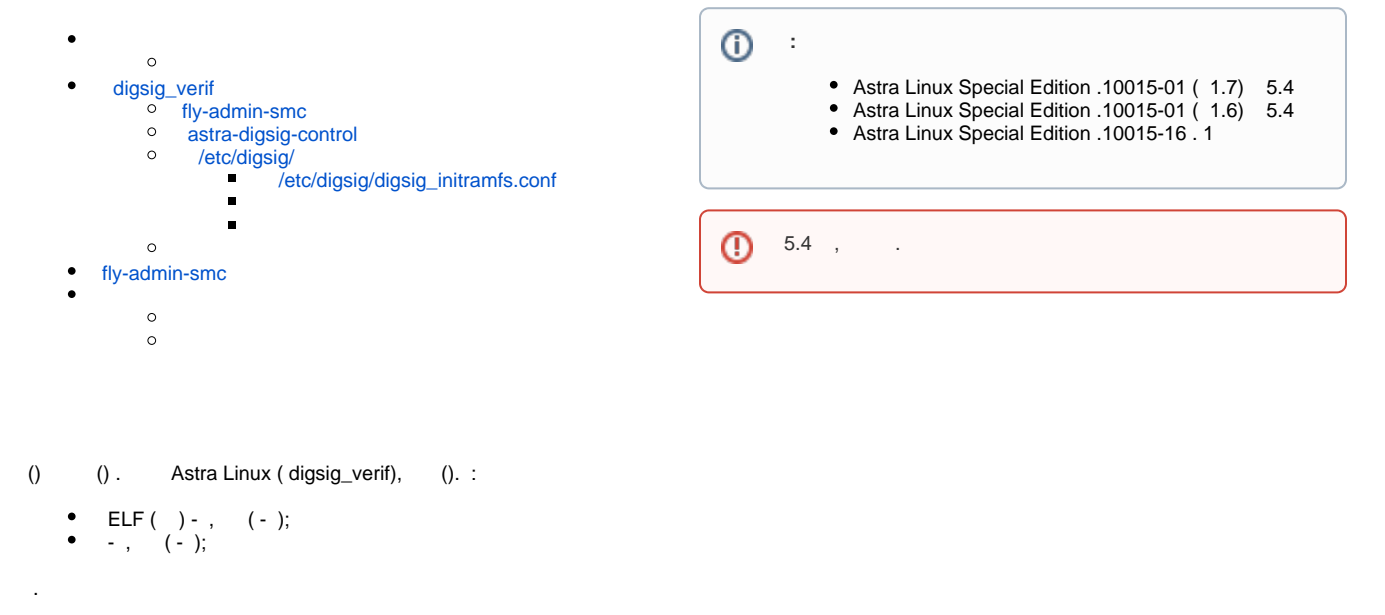

```
ELF, , , , ,
```
<span id="page-0-0"></span>1. 2. 3. 4.  $()$  (): ( bash). . [astra-interpreters-lock](https://wiki.astralinux.ru/pages/viewpage.action?pageId=109020865#id-astrasafepolicy-astra-interpreters-lock) [astra-safepolicy.](https://wiki.astralinux.ru/pages/viewpage.action?pageId=109020865) , , . bash. . -2 -2 ( . [-2: parsec-kiosk2 \( \)](https://wiki.astralinux.ru/pages/viewpage.action?pageId=57443245). :

1. ( bash). :

:

sudo astra-interpreters-lock enable

2. bash. :

sudo astra-bash-lock enable

3. . :

sudo astra-nochmodx-lock enable

4. :

a. ( bash):

sudo astra-interpreters-lock status

"" ;

sudo astra-interpreters-lock is-enabled

"" .

```
b. 
 bash:
```
"" ;

"" ;

"" .

sudo astra-bash-lock status

sudo astra-bash-lock is-enabled

"" .

c. :

sudo astra-nochmodx-lock status

sudo astra-nochmodx-lock is-enabled

-2

5. a. -2. :

echo 1 | sudo tee /sys/module/parsec/parameters/uc\_enforce

b.  $\sim$  :

echo 1 | sudo tee /sys/module/parsec/parameters/uc\_complain;

c. -2 . :

echo 1 | sudo tee /etc/parsec/kiosk2\_enforce; echo 1 | sudo tee /etc/parsec/kiosk2\_complain;

```
1. 
   : — — — :
```
:

:

sudo fly-admin-smc

2. : — . 3. : a. " Bash ". b. " Bash ". 4. . 5. , " , " : - .  $\bullet$  : sudo reboot

 $- -$ .

<span id="page-1-1"></span><span id="page-1-0"></span>digsig\_verif

### fly-admin-smc

fly-admin-smc . fly-admin-local,  $: << - - - >$ . . fly-admin-smc fly-admin-digsig .

#### <span id="page-2-0"></span>astra-digsig-control

<span id="page-2-1"></span>astra-digsig-control [astra-safepolicy.](https://wiki.astralinux.ru/pages/viewpage.action?pageId=109020865) .

#### /etc/digsig/

#### **/etc/digsig/digsig\_initramfs.conf**

/etc/digsig/digsig\_initramfs.conf.

<span id="page-2-2"></span>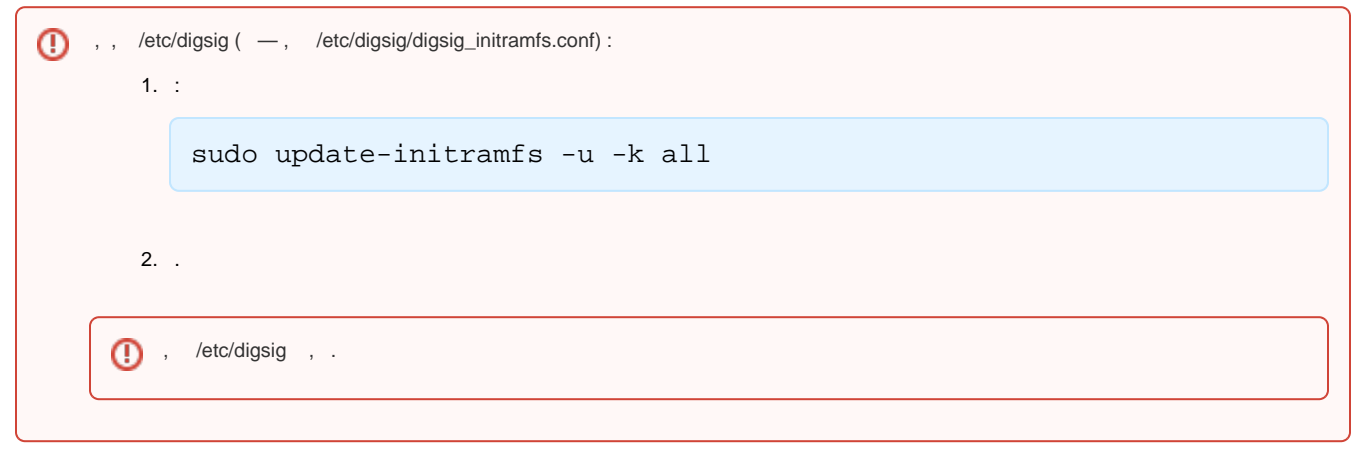

:

# $\left\langle \_\right\rangle = \left\langle \_\right\rangle$

:

```
DIGSIG_ELF_MODE — ELF. :
        0 - . . \qquad ;1 - \ldots, \ldots,2 — . ., ,, ;
  DIGSIG_XATTR_MODE — . :
        0 - . . \qquad ;1 - \ldots, \ldots,2 — . ., ,, ;
  DIGSIG_IGNORE_XATTR_KEYS – :
        0 - . ;
        1 -;
```
DIGSIG\_IGNORE\_GOST2001 – ~~34.10-2001: 0 — . ~~34.10-2001 ; 1 – ~~34.10-2001 ;

<span id="page-2-3"></span>/etc/digsig/digsig\_initramfs.conf /etc/digsig/ :

- /etc/digsig/keys —
- /etc/digsig/xattr\_control , , ;
- /etc/digsig/xattr\_keys , ;

<span id="page-2-4"></span>/etc/digsig/xattr\_control , , . :

 $\bullet$ , . slash ( , "/");

- , slash ("//"), . : //bin/script.sh;
- , slash, , ( ). : /bin/;
- $\bullet$ , , /bin/script : /bin/script, /bin/script.signed, /bin/script12345 ..

```
 sysfs. :
    \bulletramfs . /etc/digsig ;
      (""); \binom{m}{n};
    \bullet\bullet , .. ("");
      (, ) , ;
    \bullet\bullet , , ;
       , , ;
 , :
       :
           /sys/digsig/elf_mode — . DIGSIG_ELF_MODE.
                ⊕
                          1, , , , , \ldotssudo cp /etc/digsig/build_system_rbt_root_key_2018.gpg /sys
                       /digsig/keys
                      ./sys/digsig/xattr_mode — . DIGSIG_XATTR_MODE;
           /sys/digsig/ignore_gost2001 — ~~34.10-2001. DIGSIG_IGNORE_GOST2001;
           /sys/digsig/ignore_xattr_keys — . DIGSIG_IGNORE_XATTR_KEYS;
        :
           \circ /sys/digsig/keys —
           \frac{1}{\sqrt{2}} /sys/digsig/xattr_control — , ;
           \circ /sys/digsig/xattr_keys — , ;
 , , :
 sudo cat /sys/digsig/<_>
    , :
 sudo cat /sys/digsig/elf_mode /sys/digsig/xattr_mode
 digsig_verify , :
    \bullet ;
    \bullet ;
    \bullet/etc/digsig/keys.
    :
    \bullet , — ;
    \bullet/etc/digsig/keys () — ;
    \bullet/etc/digsig/keys_xattrs () - , , .
    (. ). gnupg --export/etc/digsig/keys ;
    . , , .
  , , /etc/digsig/keys/ /etc/digsig/xattr_keys, , :
        sudo cp /<>/< > /etc/digsig/keys/
   /etc/digsig/keys . , , :
```

```
 (/etc/digsig/keys) digsig_verify ;
```

```
/etc/digsig/keys/key1.gpg — 1, ;
/etc/digsig/keys/key2.gpg — 2, ;
/etc/digsig/keys/key1/key1-1.gpg — , 1
/etc/digsig/keys/key1/key1-2.gpg — , 1
/etc/digsig/keys/key2/key2-1.gpg — , 2
/etc/digsig/keys/key2/key2-2.gpg — , 2
```
, , /etc/digsig/xattr\_keys/. :

, .

:

sudo cp /<>/< > /etc/digsig/xattr\_keys/

/etc/digsig/xattr\_keys/, ..., (.).

# <span id="page-4-0"></span>fly-admin-smc

Astra Linux fly-admin-smc,  $\cdots$  "" - "" - "" - "" - " ". (F1).

#### $ELF$  [.](https://wiki.astralinux.ru/pages/viewpage.action?pageId=1998873)  $\therefore$

, . GNU Privacy Guard. Astra Linux GnuPG ~~34.11-94. :

gpg --version

## .

1. . .gnupg . fly-admin-amc, .

 RSA. Astra Linux . Astra Linux GOST\_R34.10-2012.⊕

a. gpg :

gpg --full-generate-key

GOST\_R34.10-2012. :

```
pub gP256 2024-03-12 [SC]
     566F70D5D822D1B51B23CBE60055EBA236DA8851
uid Astra Linux <info@astralinux.ru>
```
- , 566F70D5D822D1B51B23CBE60055EBA236DA8851. ;

b.

i. , :

:

```
Key-Type:GOST_R34.10-2012
%no-protection
Name-Real:<_>
Name-Comment: <>
Name-Email: <e-mail>
```

```
ii. 
 :
iii. 
   . Unattended GPG key generation;
    gpg --gen-key --batch <____>
    :
```

```
gpg --list-keys
```
2. :

```
gpg --export <_> | sudo gpg --import 
sudo gpg --sign-key <_>
```
/etc/digsig/xattr\_keys. :

```
sudo gpg --export <_> | sudo tee /etc/digsig/xattr_keys/<____>
```
 . :  $\odot$ 

```
sudo gpg --export <_> | sudo tee /etc/digsig/xattr_keys/<____>
```
3. /etc/digsig/xattr\_control , :

```
/bin/spo
 "/", , .
```
4. :

> $\circledcirc$ , .

```
bsign --sign --xattr <_>
```
bsign;

5. :

```
a. 
 DIGSIG_XATTR_MODE /etc/digsig/digsig_initramfs.conf, ;
b. 
 :
```
sudo update-initramfs -u -k all

c. ;

bsign:

bsign -w <\_>

digsig\_verif . : sudo dmesg , digsig\_verif: sudo dmesg | grep DIGSIG , /var/log/messages /var/log/kernel.log, : ... DIGSIG: [ERROR] NOT SIGNED: path=....